## U<br>U<br>U<br>U

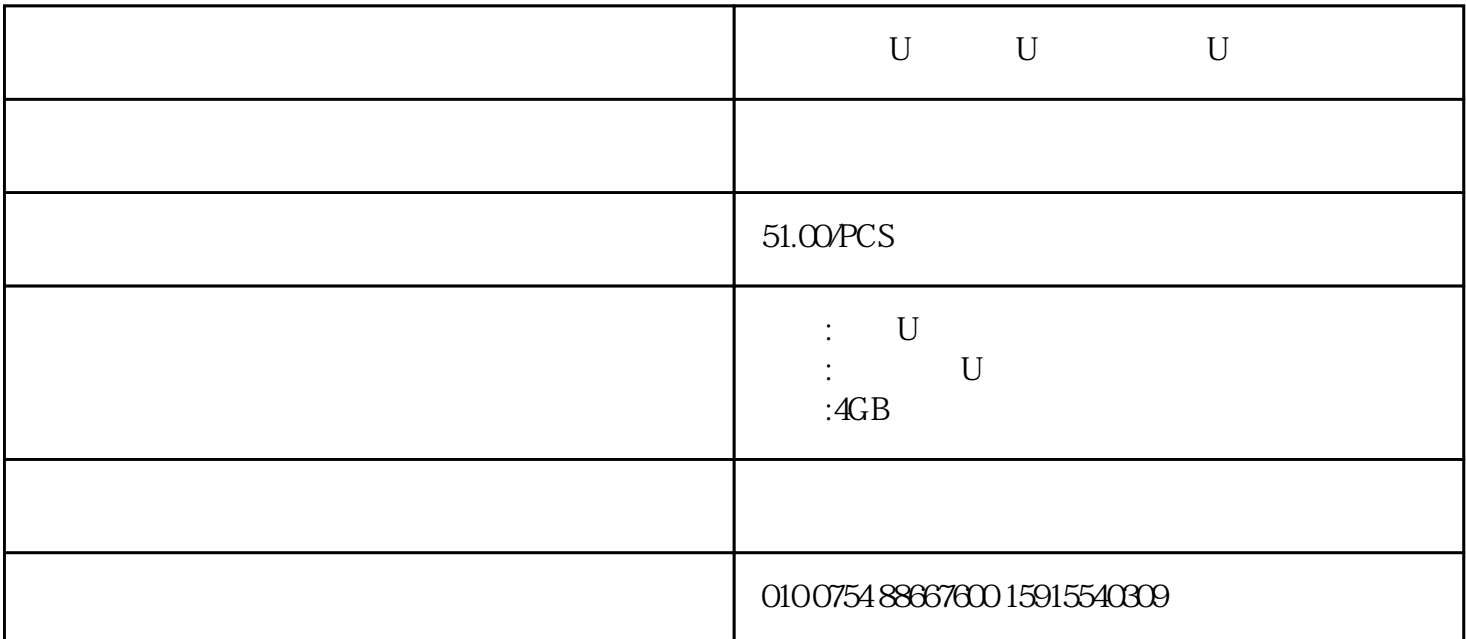

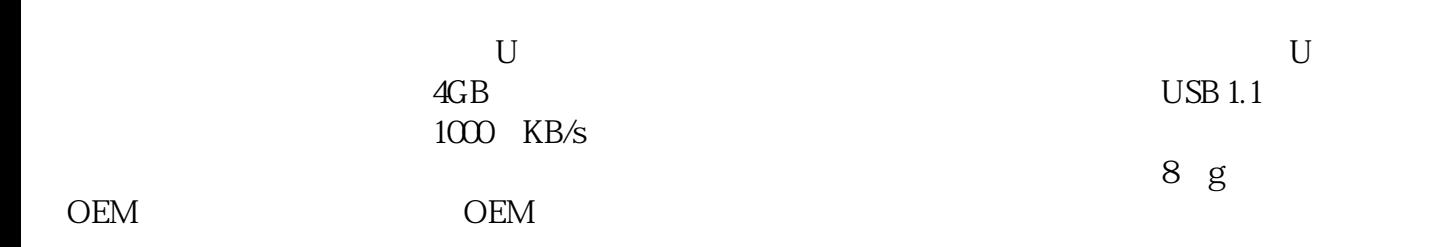

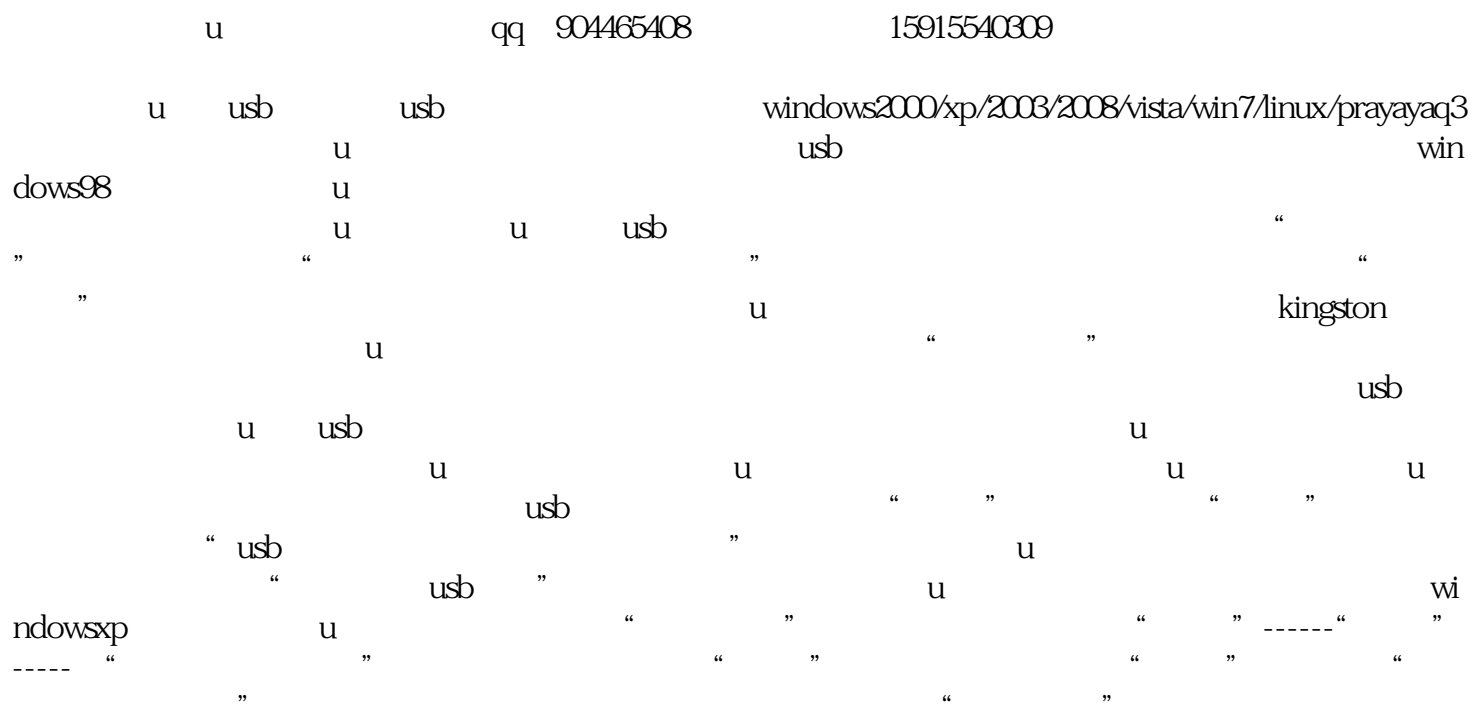

 $\ddot{a}$  , we can accord  $\ddot{b}$ ,  $\ddot{b}$ 

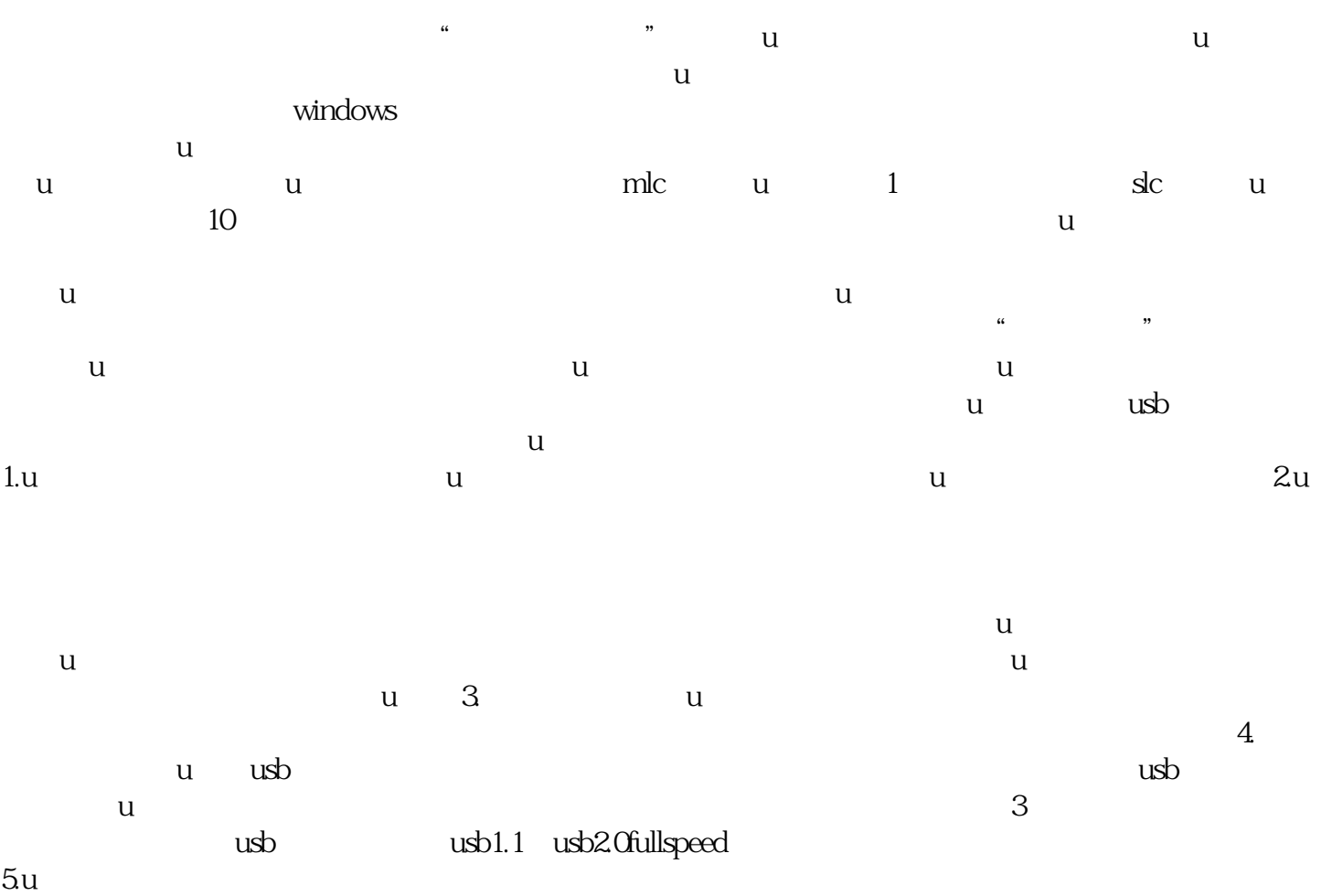

6.u u 7. u u